# **AutoCAD**

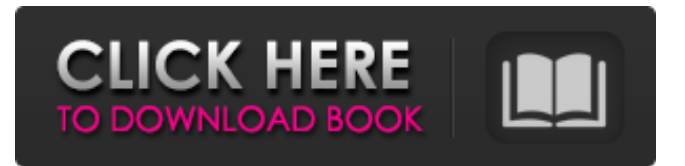

## **AutoCAD Crack + Serial Number Full Torrent Free Download PC/Windows (April-2022)**

AutoCAD's origins as a commercial desktop product began in the 1970s. Autodesk was founded in 1971 in San Rafael, California. Initially, the company produced a series of desktop software products. In 1976, Autodesk started work on an interactive 3D drafting system. In 1977, Autodesk released a 3D drafting product named eFIL (Editor/FILtration). Autodesk hired engineers and artists to make the software program visually appealing, and to write documentation and handbooks. This effort was successful, and in 1978 Autodesk released the first version of AutoCAD as an interactive 3D drafting system. In February 1980, Autodesk made its first commercial product for the Apple IIe. Autodesk developed and marketed Apple IIe-compatible software products such as AutoCAD, Labeler, Surveyor, Manager, Perspective, Draftsman and Word For AutoCAD. By 1982, Autodesk had sold more than 300,000 AutoCAD licenses. In 1984, Autodesk started a joint venture with Brøderbund Software to market products under the name of Galoob. In the early 1980s, Video Creative was a subsidiary of Brøderbund Software that released a suite of graphics programs for the Apple IIe and Macintosh, including Word for AutoCAD. The name was changed to Z-Soft in 1985, and later to Corel. Corel continued to release software programs until 1991, when it sold its AutoCAD product line to AutoDesk. Since its release, the AutoCAD product has sold millions of copies and was the first desktop CAD program to have a significant impact on the computer graphics industry. As of December 2016, approximately 43 million licenses of AutoCAD have been sold, and over 2.5 billion AutoCAD drawings have been produced. It is the most widely used commercial CAD program in the world. The original release of AutoCAD did not include any type of graphical user interface (GUI). It was available only as a command line application. In the late 1980s, when the popularity of the Apple Macintosh increased, Autodesk released AutoCAD for the Macintosh. In 1988, Autodesk's first Macintosh graphics application, DraftSight, was released, which introduced an innovative GUI. Today, AutoCAD and other Autodesk applications use the.dwg file format, which was created by Autodesk in 1987.

### **AutoCAD [Latest 2022]**

LaserGrade In order to accurately build complex 3D models it is necessary to have all pieces and planes accurately measured. In order to accurately measure a 3D object the number of sides and angles of the object have to be known in advance. LaserGrade is an AutoCAD add-on used to correctly measure a complex 3D object. Lasergrade can create a virtual 3D model of an object. A virtual model will have a polyline of vertices. The number of sides of the polyline is equal to the number of sides of the object. It can be used to create a 3D model of an object that will consist of simple surfaces, for example a cube, or a more complex shape, for example a human figure, or other complex 3D shapes. Another useful feature of LaserGrade is the ability to trace an object on a plain surface, for example a sheet of paper. This way the object can be accurately measured and exported to a different format. The other features of LaserGrade include the ability to correct the orientation of a model on the basis of line orientation, and the ability to detect intersection of various planes and lines. See also References External links AutoCAD Exchange Apps Category:Drawing software Category:Proprietary commercial software for Windows Category:Autodesk Category:Computer-aided design software Category:CAD software for

Windows Category:1986 softwareQ: Determine absolute error A quadratic equation  $$ax^2+bx+c$$  has one real root. Find its absolute error. For this I have tried to use an absolute value of a root but I am not sure that it is correct and there is other way to do this? A: The definition of absolute error is \$\$\bigg|\frac{a\_1-a\_0}{2}\bigg|\$\$ Where \$a\_0\$ and \$a\_1\$ are the roots. Thus, \$\$\bigg|\frac{a\_1-a\_0}  $\{2\}\bigcup_{a_1+a_0=0}^{a_1}$  =\frac{1}{2}|a\_1-a\_0|=\frac{1}{2}|(a\_1+a\_0)(a\_1-a\_0)|=\frac{1}{2}|(a\_1^2-a a1d647c40b

#### **AutoCAD Crack**

Check the hardware you will need: Recommended: Minimum: Autodesk Autocad Keygen 1.2.5.30.2102023 Patch C:> install\_folder\AutodeskAutocad\_x86.msi Autodesk Autocad Patch 1.2.5.30.2102023 Keygen. Extract the file to a directory. Copy all folder and paste it in the installation directory of Autodesk Autocad. Save it as Autocad Patch 1.2.5.30.2102023 Keygen. To use this patch you will need to re-install Autocad. Next time you log in to Autocad (after installing the patch) make sure you are selecting "Autocad for Windows." How to use the keygen The patch comes as a ZIP file. Download the keygen and extract it to any directory. Open the installation file and extract it to "c:\autocad\_win" Run the keygen and the installation file. Click on next until you get a window asking for the source path. Click on browse and select "C:\autocad\_win\" Click on next and the installation file will begin installing. Installation will take a while, depending on your internet connection. To use the patch you will need to re-install Autocad. How to use the keygen The patch comes as a ZIP file. Download the keygen and extract it to any directory. Open the installation file and extract it to "c:\autocad\_win" Run the keygen and the installation file. Click on next until you get a window asking for the source path. Click on browse and select "C:\autocad\_win\" Click on next and the installation file will begin installing. Installation will take a while, depending on your internet connection. To use the patch you will need to re-install Autocad. How to use the keygen The patch comes as a ZIP file. Download the keygen and extract it to any directory. Open the installation file and extract it to "c

#### **What's New in the?**

PDF Import and Markup Assist: Speed up the PDF import process while incorporating all important comments. Add feedback from printed paper or PDFs automatically and review it directly from within the DWG file. (video: 1:31 min.) Circle objects: Circle objects are an easier way to edit annotations. Drag, snap, and move your objects around within your DWG file and add text, shapes, or other annotations. (video: 1:51 min.) Geometric Interpolation: Create more complex shapes by using geometric interpolation. This function allows you to automatically interpolate between two lines, circles, and polygons, and creates an intermediate shape that is the combination of the original two. (video: 1:32 min.) CAD Import and CAD Assist: Import CAD drawings into AutoCAD faster and easier. You can copy and paste drawings, or drag and drop a file into the drawing window. AutoCAD imports the files using the latest CAD SDK to help you share your designs and collaborate with others. (video: 1:40 min.) Geometric Hierarchy and Un-hierarchy: Organize your drawing for easy editing and navigation. Use geometric hierarchies to organize elements, and quickly un-hierarchize drawings. (video: 1:54 min.) Drawing Canvas: Draw better, faster, and more easily. Use the new canvas to draw polygons or circles. Choose from a variety of drawing tools, including standard drawing tools, and industry standard design tools. (video: 1:44 min.) Advanced 3D Modeling and Editing: Create more complex, interactive 3D models. Create multi-layer models with support for animation and natural interface. (video: 1:55 min.) Faster editing, better 3D navigation: Create, edit, and navigate in 3D faster and better. Go between 2D and 3D drawing in less than 10 clicks. (video: 1:55 min.) CAD Scripting: Write your own custom scripts in C#, C++, or VB.NET. Use them to automate drawing steps, save time, and easily reuse routines across your drawings. (video: 1:39 min.) Transform component: Edit all drawings

## **System Requirements For AutoCAD:**

Introduction The popular and versatile LuCi-NuMIn is now updated and enhanced to a new generation of 3-D printing technology! The 4th generation of the "LuCi-NuMIn 3D Printer" or "3D Printer with Ramps" is getting really good user support. Even if you have a LuCi-NuMIn 2.0 3D Printer, you are strongly recommended to upgrade to the newest 3D Printer as it will give you better usability for your device and will provide a

Related links: